#### **ANEXO I**

#### **"ANEXO II**

## **ANEXO 2: ESTRUCTURAS E INFORMACIÓN DE LOS LIBROS Y/O REGISTROS ELECTRÓNICOS**

## (…)

## **3 Estructura del Libro de Inventarios y Balances**

(…)

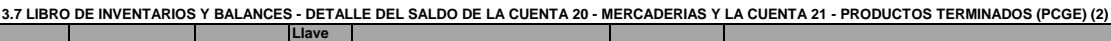

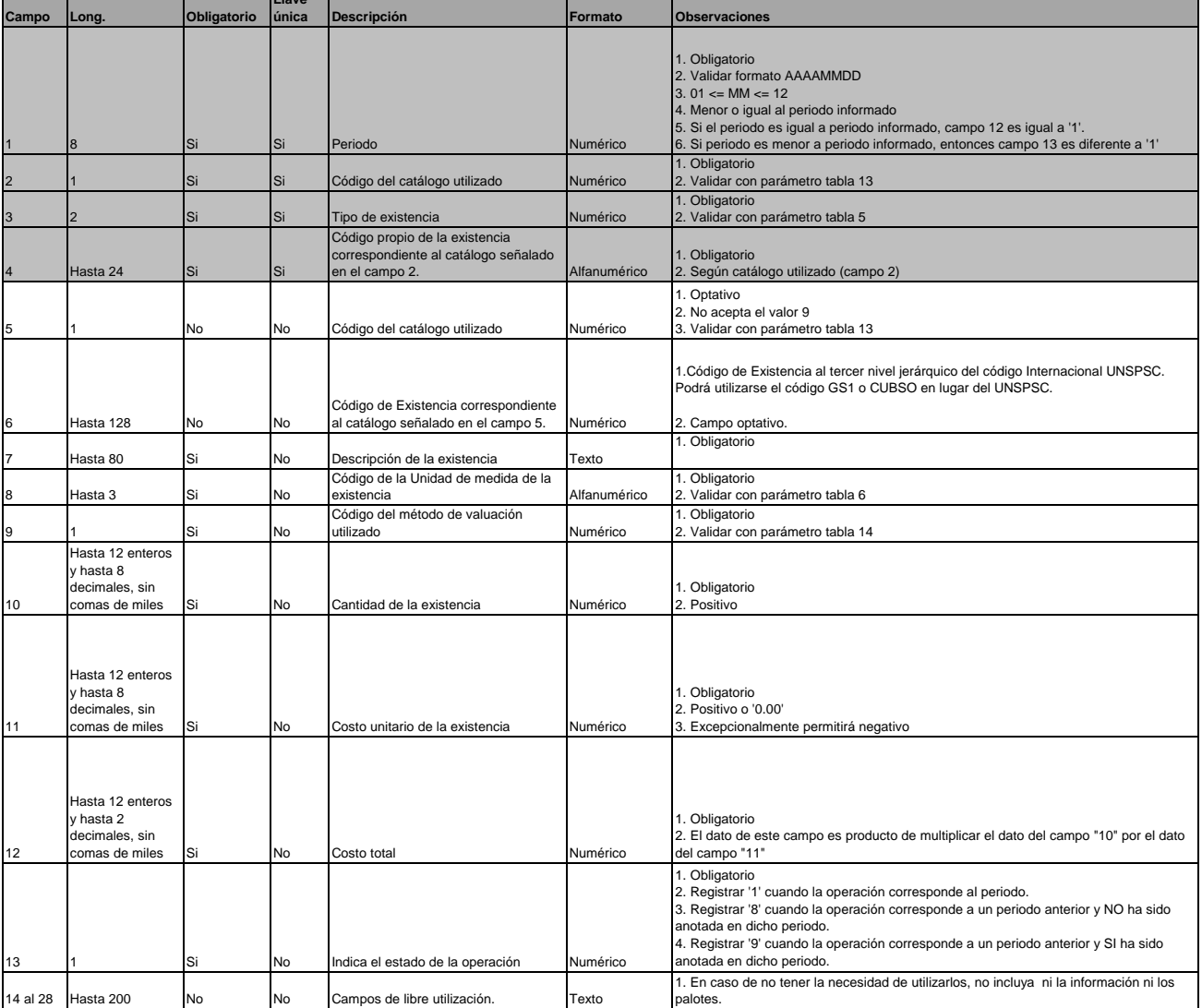

(…)

## (…) **7 Estructura del Registro de Activos Fijos**

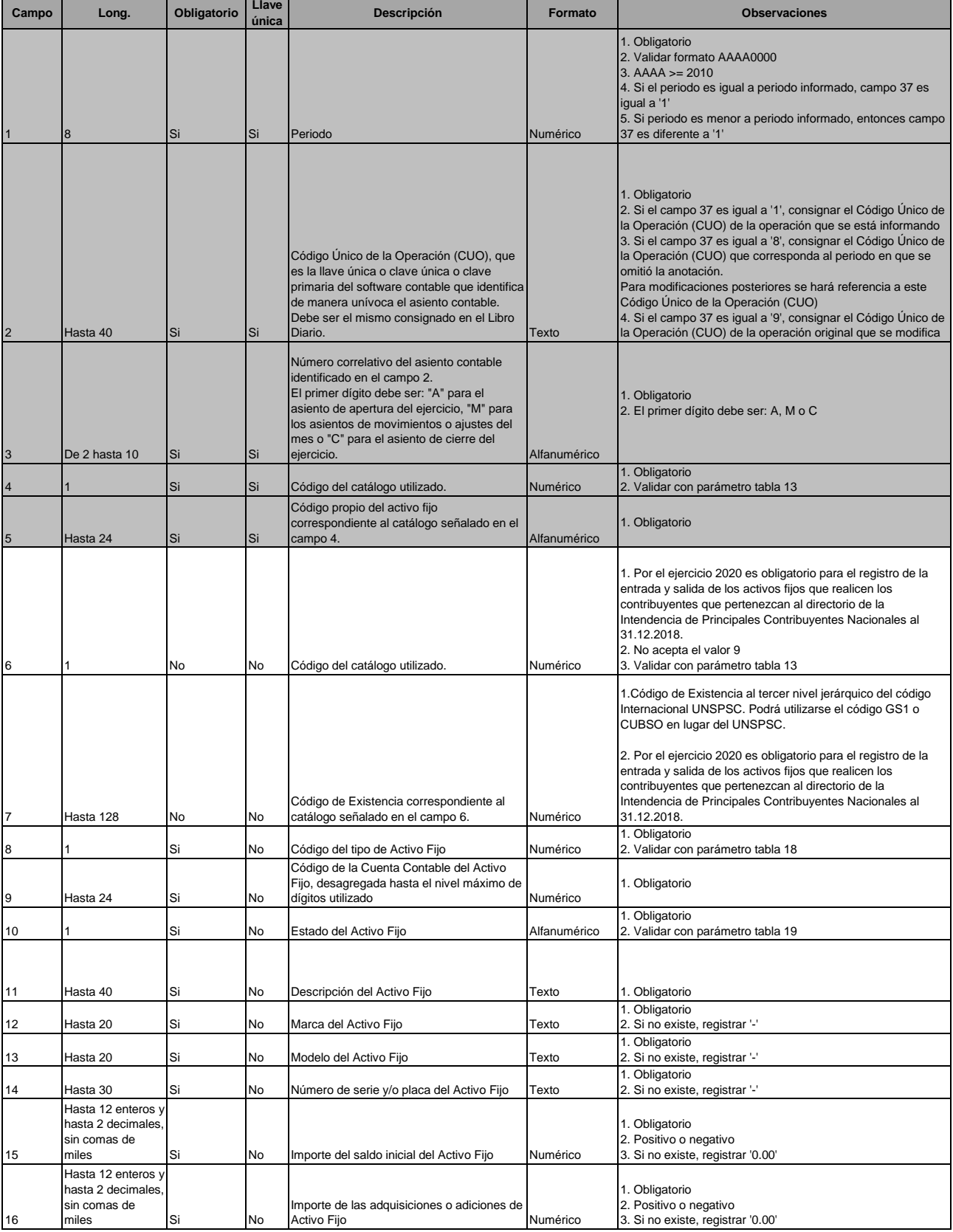

**7.1 REGISTRO DE ACTIVOS FIJOS - DETALLE DE LOS ACTIVOS FIJOS REVALUADOS Y NO REVALUADOS**

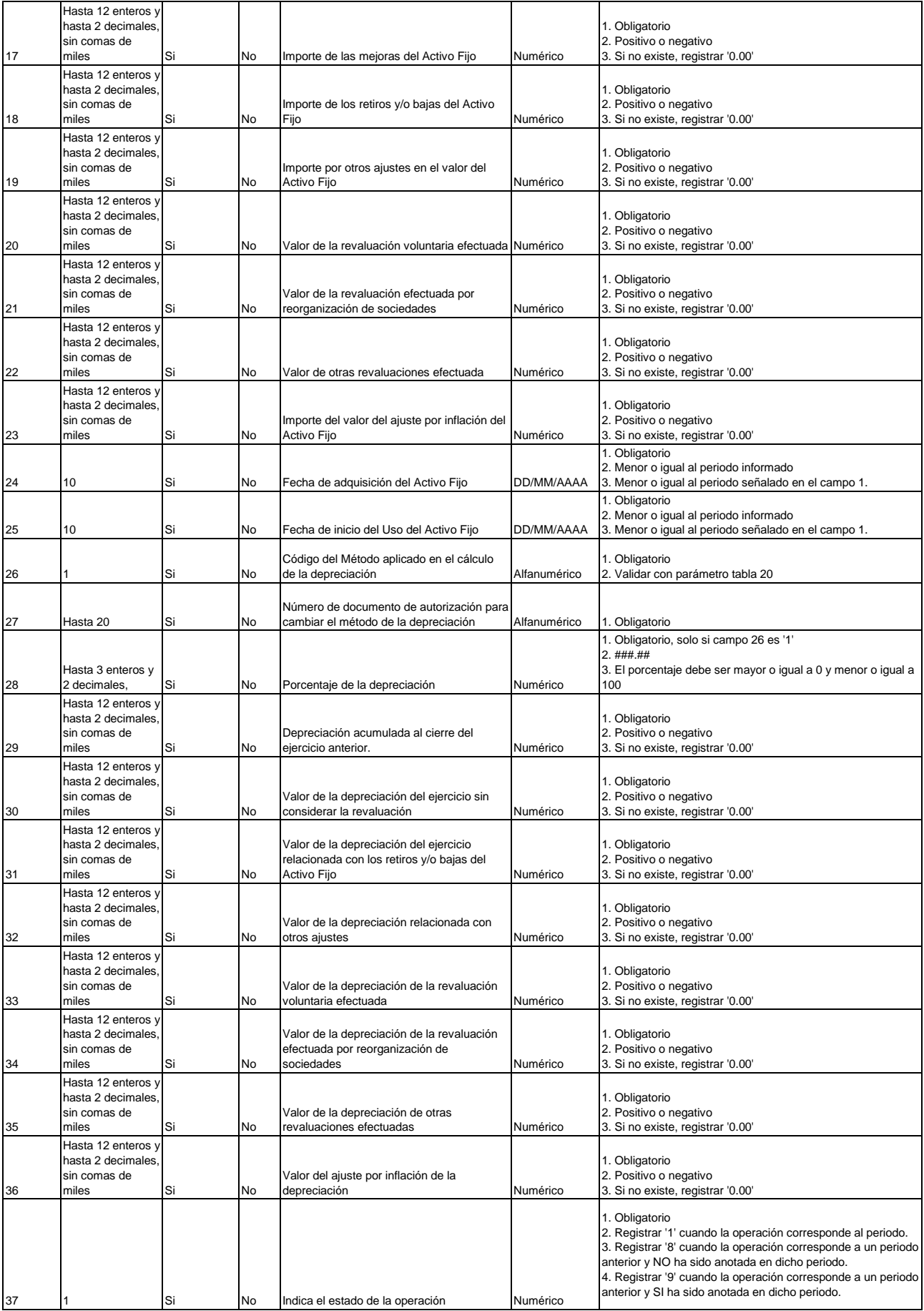

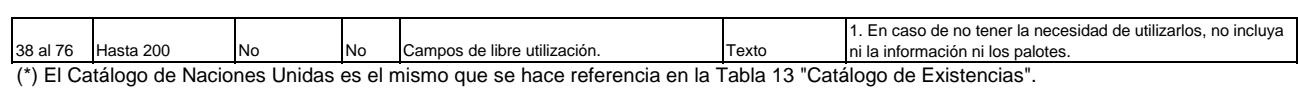

(…)

(…) **12 Estructura del Registro de Inventario permanente en Unidades Físicas**

|       |                                                                |             |    | 12.1 REGISTRO DEL INVENTARIO PERMANENTE EN UNIDADES FÍSICAS - DETALLE DEL INVENTARIO PERMANENTE EN UNIDADES FÍSICAS                                                                                                    |              |                                                                                                    |
|-------|----------------------------------------------------------------|-------------|----|----------------------------------------------------------------------------------------------------|--------------|----------------------------------------------------------------------------------------------------|
| Campo | Long                                                           | Obligatorio |    | Llave única Descripción                                                                                                    | Formato      | <b>Observaciones</b>                                                                                                    |
|       |                                                                | Si          | Si | Periodo                                                                                                    | Numérico     | 1. Obligatorio<br>2. Validar formato AAAAMM00<br>$3.01 \leq M/M \leq 12$<br>4. Menor o igual al periodo informado<br>5. Si el periodo es igual a periodo informado, campo 19 es igual a '1'<br>6. Si periodo es menor a periodo informado, entonces campo 19 es<br>diferente a '1'                                                                                                    |
|       |                                                                |             |    | Código Único de la Operación (CUO), que es la<br>llave única o clave única o clave primaria del<br>software contable que identifica de manera<br>unívoca el asiento contable. Debe ser el mismo                                                                                |              | 1. Obligatorio<br>2. Si el campo 19 es igual a '1', consignar el Código Único de la<br>Operación (CUO) de la operación que se está informando<br>3. Si el campo 19 es igual a '8', consignar el Código Único de la<br>Operación (CUO) que corresponda al periodo en que se omitió la<br>anotación. Para modificaciones posteriores se hará referencia a este<br>Código Único de la Operación (CUO).<br>4. Si el campo 19 es igual a '9', consignar el Código Único de la                                                                   |
|       | Hasta 40                                                       | Si          | Si | consignado en el Libro Diario.<br>Número correlativo del asiento contable<br>identificado en el campo 2.<br>El primer dígito debe ser: "A" para el asiento de<br>apertura del ejercicio, "M" para los asientos de<br>movimientos o ajustes del mes o "C" para el               | Texto        | Operación (CUO) de la operación original que se modifica<br>1. Obligatorio                                                                                                    |
|       | De 2 hasta 10                                                  | Si          | Si | asiento de cierre del ejercicio.<br>Código de establecimiento anexo:<br>1. Los cuatro primeros dígitos son obligatorios y<br>corresponden al código de establecimiento<br>anexo según el Registro Único de<br>Contribuyentes.<br>2. En caso el almacén se encuentre ubicado en | Alfanumérico | 2. El primer dígito debe ser: A, M o C                                                                                                    |
|       | Hasta 7                                                        | Si          | Si | el establecimiento de un tercero o no sea posible<br>incluirlo como un establecimiento anexo, los<br>cuatro primeros números serán: "9999"<br>3. De la posición 5 a la 7 registrar un correlativo,<br>de ser necesario                                                         | Numérico     | 1. Obligatorio<br>2. Como mínimo consignar ####<br>3. Positivo                                                                                                    |
|       |                                                                | Si          | Si | Código del catálogo utilizado.                                                                                                    | Numérico     | 1. Obligatorio<br>2. Validar con parámetro tabla 13                                                                                                    |
|       |                                                                | Si          | Si | Tipo de existencia                                                                                                    | Numérico     | 1. Obligatorio<br>2. Validar con parámetro tabla 5                                                                                                    |
|       | Hasta 24                                                       | Si          | Si | Código propio de la existencia correspondiente al<br>catálogo señalado en el campo 5.                                                                                                    | Alfanumérico | 1. Obligatorio<br>2. No acepta valor por default                                                                                                    |
|       |                                                                |             |    |                                                                                                    |              | 1. A partir del 1.1.2020 es obligatorio (solo trátandose de la entrada y<br>salida de mercaderías y productos terminados) para los contribuyentes<br>que pertenezcan al directorio de la Intendencia de Principales<br>Contribuyentes Nacionales al 31.12.2018.<br>2. A partir del 1.1.2021 es obligatorio (solo tratándose de la entrada y<br>salida de mercaderías y productos terminados) para todos los<br>contribuyentes<br>3. No acepta el valor 9                                                                                   |
|       |                                                                | No          | No | Código del catálogo utilizado.<br>Código de la existencia correspondiente al                                                                                                    | Numérico     | 4. Validar con parámetro tabla 13<br>1. Código de Existencia (solo trátandose de la entrada y salida de<br>mercaderías y productos terminados) al tercer nivel jerárquico del código<br>Internacional UNSPSC. Podrá utilizarse el código GS1 o CUBSO en<br>lugar del UNSPSC.<br>2. A partir del 1.1.2020 es obligatorio para los contribuyentes que<br>pertenezcan al directorio de la Intendencia de Principales Contribuyentes<br>Nacionales al 31.12.2018.<br>3. A partir del 1.1.2021 es obligatorio para todos los contribuyentes que |
|       | Hasta 128                                                      | No          | No | catálogo señalado en el campo 8.                                                                                                    | Numérico     | lleven el Registro.                                                                                                    |
| 10    | 10                                                             | Si          | Si | Fecha de emisión del documento de traslado,<br>comprobante de pago, documento interno o<br>similar                                                                                                    | DD/MM/AAAA   | 1. Obligatorio<br>2. Menor o igual al periodo informado<br>3. Menor o igual al periodo señalado en el campo 1.                                                                                                    |
|       |                                                                | Si          | Si | Tipo del documento de traslado, comprobante de<br>pago, documento interno o similar                                                                                                    | Numérico     | 1. Obligatorio<br>2. Validar con parámetro tabla 10<br>3. Si campo 14 = '01', '02, '03, '04', '05' o '06', campo 11 <> '00'<br>4. En caso contrario campo 11 puede tomar cualquier valor de la tabla<br>10, incluyendo '00'                                                                                                    |
| 12    | Hasta 20                                                       |             |    | Número de serie del documento de traslado.<br>comprobante de pago, documento interno o<br>similar                                                                                                    | Alfanumérico | 1. Obligatorio, si campo 14 = '01', '02, '03, '04', '05' o '06'<br>2. Si no existe registrar '0'<br>3. Positivo, de ser numérico                                                                                                    |
| 13    | Hasta 20                                                       | Si          | Si | Número del documento de traslado.<br>comprobante de pago, documento interno o<br>similar                                                                                                    | Alfanumérico | 1. Obligatorio, si campo 14 = '01', '02, '03, '04', '05' o '06'<br>2. Si no existe registrar '0'<br>3. Positivo, de ser numérico                                                                                                    |
| 14    |                                                                | Si          | Si | Tipo de operación efectuada                                                                                                    | Numérico     | 1. Obligatorio<br>2. Validar con parámetro tabla 12                                                                                                    |
| 15    | Hasta 80                                                       | Si          | No | Descripción de la existencia                                                                                                    | Texto        | 1. Obligatorio                                                                                                    |
| 16    | Hasta 3                                                        |             | No | Código de la unidad de medida                                                                                                    | Alfanumérico | 1. Obligatorio<br>2. Validar con parámetro tabla 6                                                                                                    |
| 17    | Hasta 12 enteros y<br>hasta 2 decimales, sin<br>comas de miles | Si          | No | Entradas de las unidades físicas (la primera<br>tupla corresponde al saldo inicial)                                                                                                    | Numérico     | 1. Obligatorio<br>2. Positivo o '0.00'<br>3. Excepcionalemnte puede ser negativo<br>4. Excluyente con campo 18                                                                                                    |
| 18    | Hasta 12 enteros y<br>hasta 2 decimales, sin<br>comas de miles | Si          | No | Salidas de las unidades físicas                                                                                                    | Numérico     | 1. Obligatorio<br>2. Negativo o '0.00'<br>3. Excepcionalmente puede ser positivo<br>4. Excluyente con campo 17                                                                                                    |
|       |                                                                |             |    |                                                                                                    |              | 1. Obligatorio<br>2. Registrar '1' cuando la operación corresponde al periodo.<br>3. Registrar '8' cuando la operación corresponde a un periodo anterior y<br>NO ha sido anotada en dicho periodo.<br>4. Registrar '9' cuando la operación corresponde a un periodo anterior y<br>SI ha sido anotada en dicho periodo.                                                                                                    |
| 19    |                                                                | Si          | No | Indica el estado de la operación                                                                                                    | Numérico     |                                                                                                    |
|       | 20 al 40 Hasta 200                                             |             | No | Campos de libre utilización.                                                                                                    | Texto        | 1. En caso de no tener la necesidad de utilizarlos, no incluya ni la<br>información ni los palotes.                                                                                                    |

(\*) El Catálogo de Naciones Unidas es el mismo que se hace referencia en la Tabla 13 "Catálogo de Existencias".

#### (…) **13 Estructura del Registro de Inventario Permanente Valorizado**

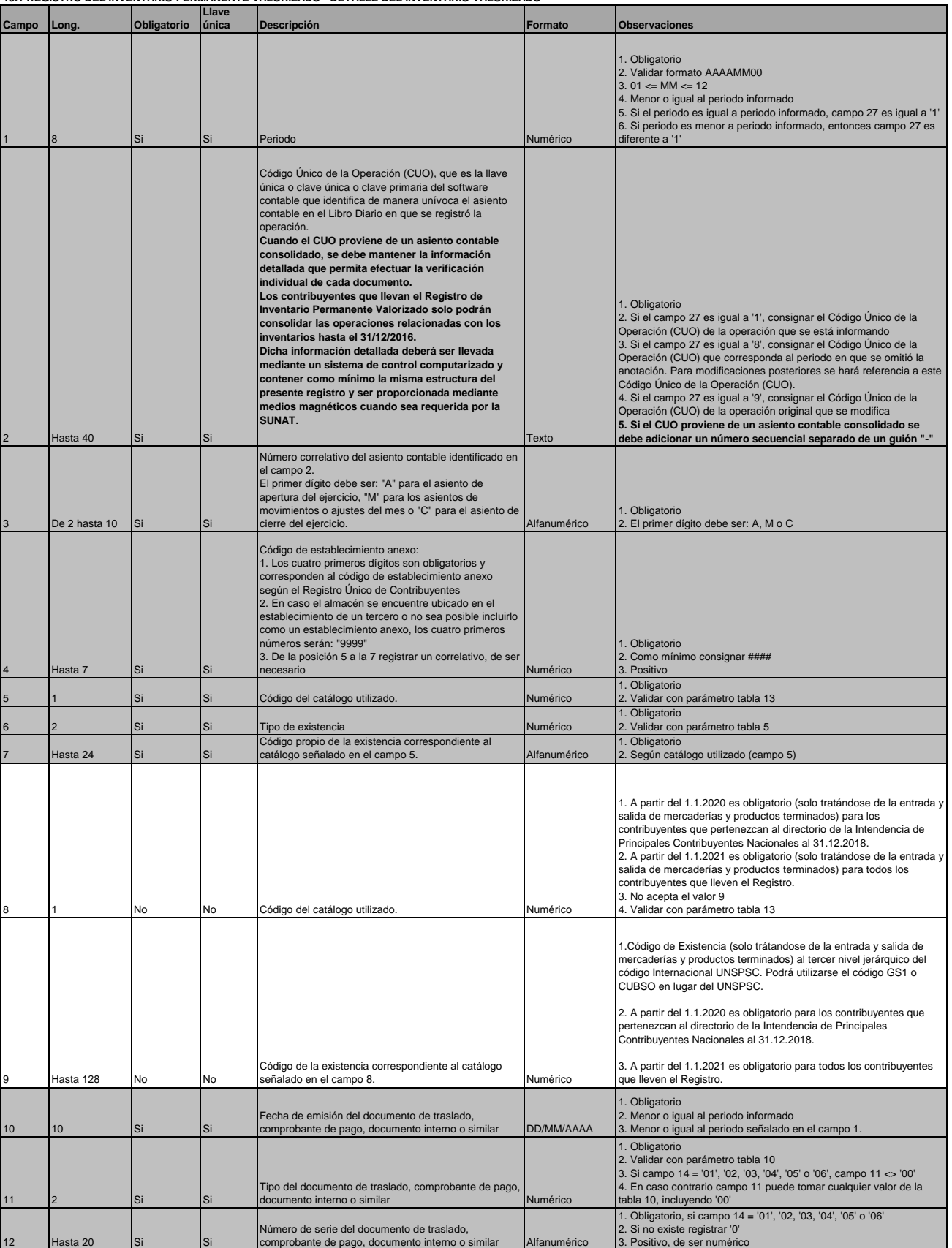

**13.1 REGISTRO DEL INVENTARIO PERMANENTE VALORIZADO - DETALLE DEL INVENTARIO VALORIZADO**

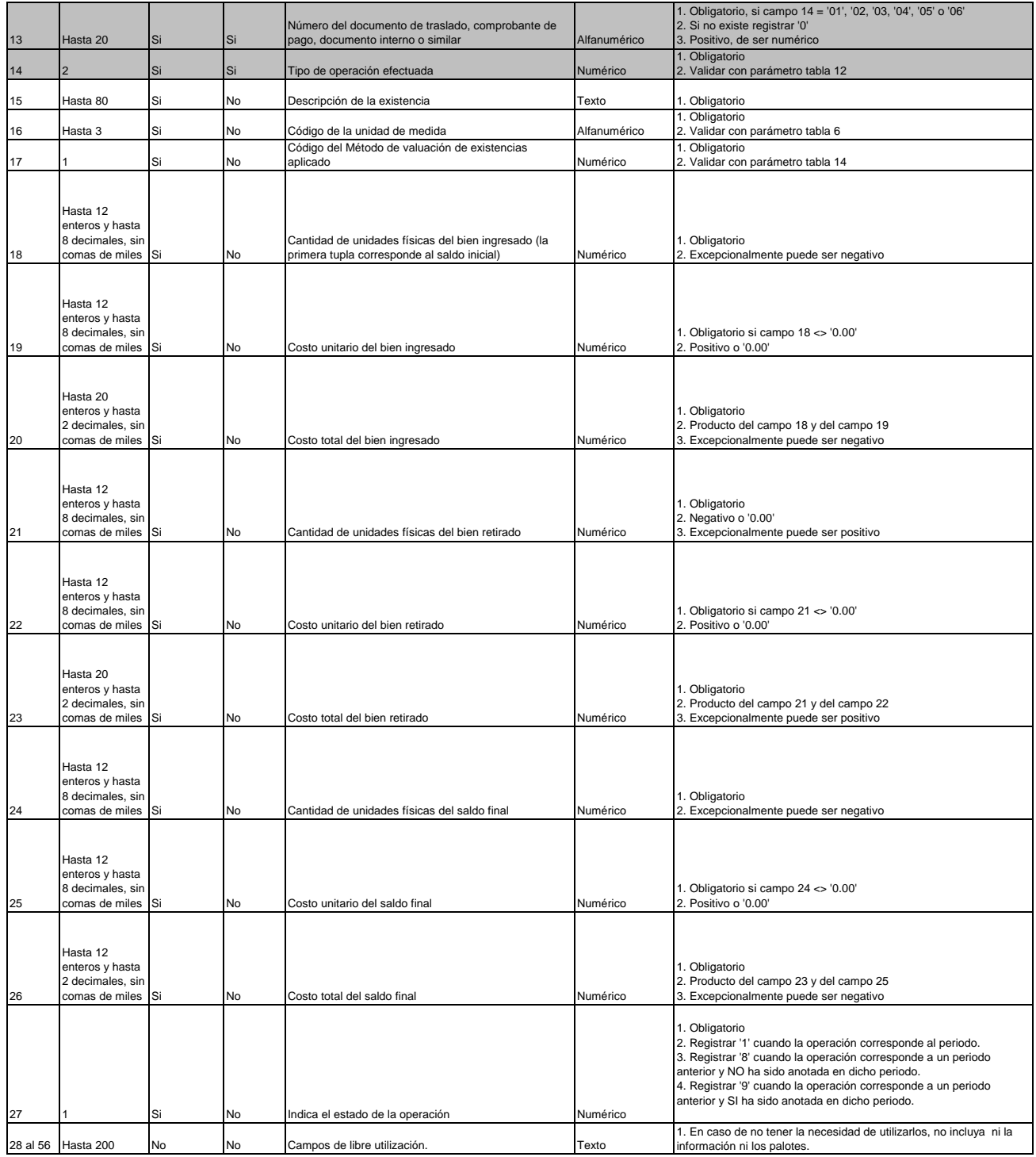

(…)

## **ANEXO 3: TABLAS**

(…)

# **TABLA 13: CATÁLOGO DE EXISTENCIAS**

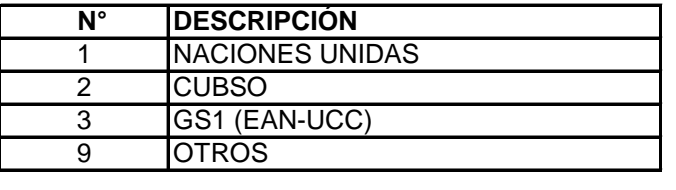

(…)."